## **Masterarbeit zu vergeben**

## **Exploration on Optimal Neural Network Architecture and Hyperparameter for Vibration-Based Wheel Flat Detection in a Downscaled Railway Test Rig**

## **Erforschung über optimale neuronale Netzwerkarchitektur und Hyperparameter für schwingungsbasierte Flachstellenerkennung in einem verkleinerten Eisenbahnprüfstand**

Various fault diagnosis methodologies have been developed to improve railway operations in terms of safety, efficiency, and cost. Recently, machine learning-based fault defection approaches have been gained prominence in academia and industry. As a multitude of neural network architectures evolving rapidly and becoming readily accessible as tools, the task of efficiently selecting the optimal structure for a given application purpose and dataset remains challenging. In response to demand, Automated Machine Learning (AutoML) has emerged and is actively researched, with its progress openly shared as open-source contributions.

This study aims to detect wheel flats using simple machine learning-based algorithms and onboard or wayside vibration signals measured from a downscaled railway test rig. The main task is to automate the process of exploring which neural network structures, as well as optimizing their hyperparameters, are suitable for a given dataset while balancing accuracy and computational load. After the comparative analysis, a selected neural network should be lightweight and simple enough to run on a low-cost Linux-based embedded system.

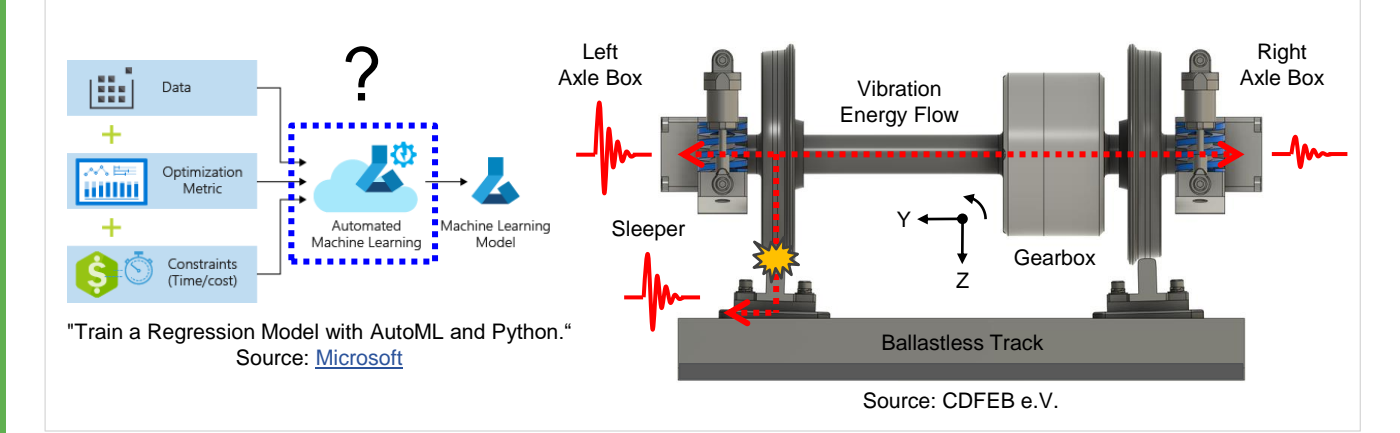

Knowledge of lectures with the following keywords is advantageous: "Vehicle Dynamics", "Signal Processing", "Machine Learning"

If you are interested, please contact: Euiyoul Kim, M.Sc. Institute of Railway and Transportation Engineering, Pfaffenwaldring 7, 70569 Stuttgart Email: [euiyoul.kim@cdfeb.de](mailto:euiyoul.kim@cdfeb.de)

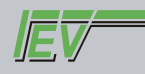